## **Tuto ImageJ - Open Comet**

- TICE -

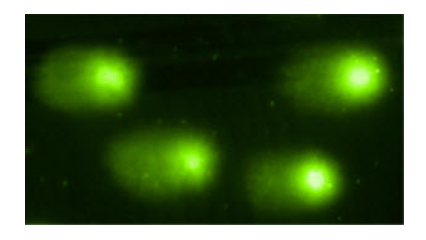

Date de mise en ligne : mardi 12 mai 2020

**Copyright © Biotechnologies - ST2S - Lyon - Tous droits réservés**

Open Comet est un plugin du logiciel gratuit ImageJ, destiné à l'exploitation des images obtenues par le test des comètes pour détecter les effets génotoxiques..